# GEtServices

## Services Training For Suppliers Requests/Proposals

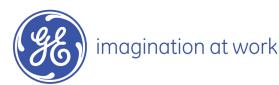

#### Overall GEtServices Process

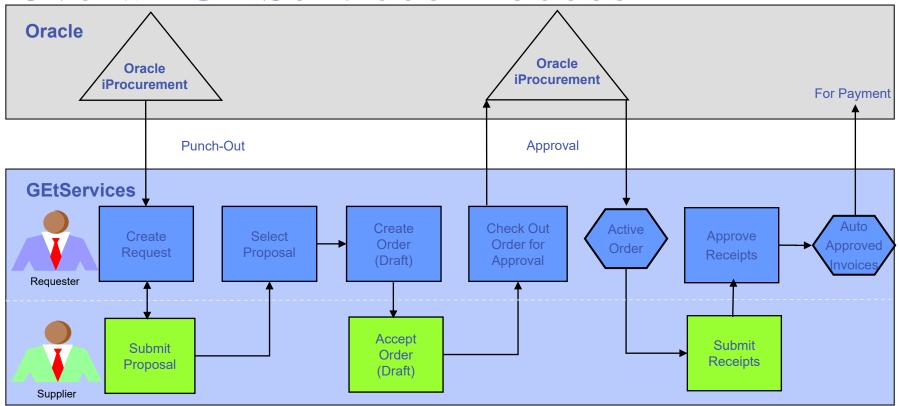

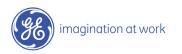

#### Table of Contents

- 1. Review Request and Create Proposal
- 2. Adding Consultant(s)
- 3. Review and Accept Draft Order
- 4. Submit Receipts
- 5. Audit Trail and Conferencing
- 6. Add Supplier User (Admin Only)
- 7. Modify Supplier User (Admin Only)
- 8. Consolidate Email Notifications

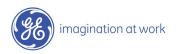

#### Login to GEtServices

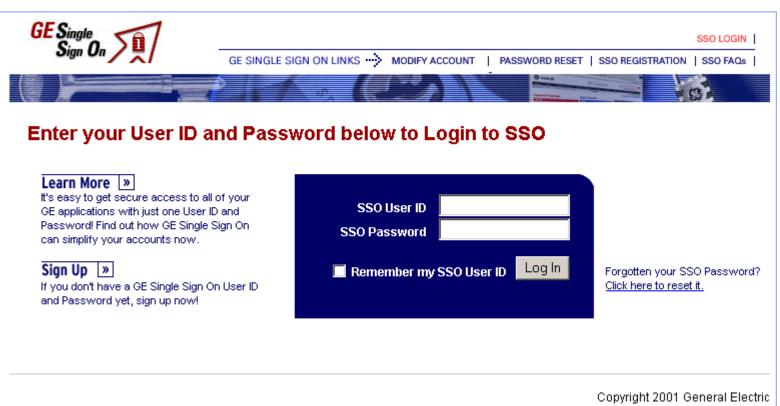

#### http://getservices.gesupplier.com

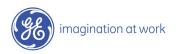

### Supplier Services Tasks: Step 1

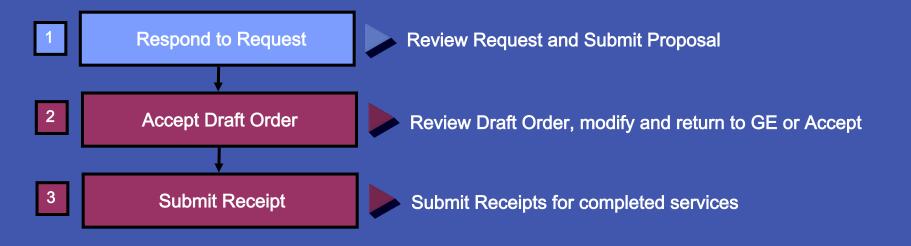

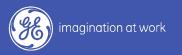

#### What is a Request?

A Request is a detailed explanation of the services to be provided. It is sent from the GE user to the supplier(s) to respond with a proposal.

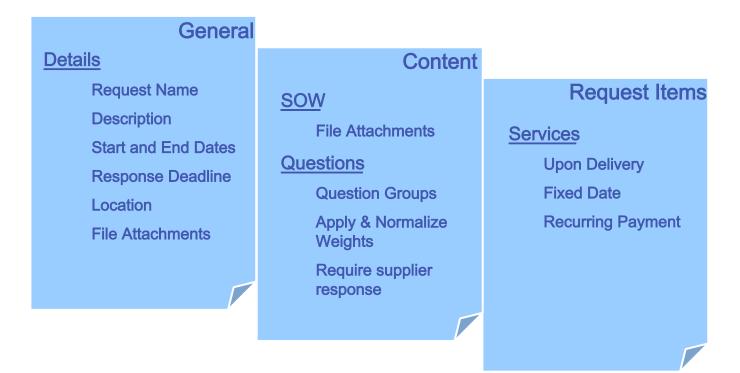

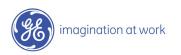

#### Create Proposal

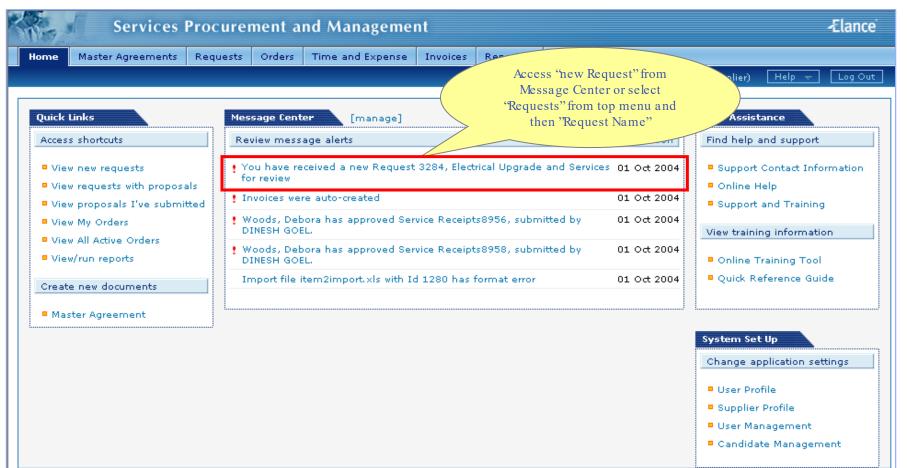

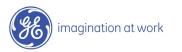

#### Create Proposal

| AL -                                 | Services                  | Procurer     | nent a          | nd Mana          | igemen  | it                       |           |                    |                  |                             | -Elance           |
|--------------------------------------|---------------------------|--------------|-----------------|------------------|---------|--------------------------|-----------|--------------------|------------------|-----------------------------|-------------------|
| Home Mast                            | er Agreements             | Requests     | Orders          | Time and B       | Expense | Invoices                 | Reporting |                    |                  |                             |                   |
|                                      |                           |              |                 |                  |         |                          |           | Logged             | in as <b>DIN</b> | <b>IESH GOEL</b> (Supplier) | Help 👻 🛛 Log Out  |
| Request: E                           | lectrical Upgra           | ide and Ser  | vices           |                  |         |                          |           |                    |                  |                             | Conferencing   ?  |
|                                      |                           |              |                 |                  |         |                          |           | Create Pro         | posal            | Forward Reques              | t Decline Request |
| ID:<br>Status:<br>Catego <b>ry</b> : | 2135<br>New<br>Facilities |              |                 | t Date:<br>Date: |         | 1 Oct 2004<br>2 Oct 2004 |           | Owner:<br>Organiza | tion:            | Woods, Debo<br>GEPS Americ  |                   |
| Details<br>Statement of N            | Work                      | Ren          | Review<br>items |                  |         |                          |           |                    |                  |                             |                   |
| Requirement (                        |                           | Display A    | Item            | Qty              | Rate    | UOM                      | 0         | ayment             | Duratio          |                             | Amount            |
|                                      | · · · ·                   | Project 1    |                 | N/A              | N/A     | Ea                       |           | pon Delivery       | 01 Oct           | 2004 — 12 Oct<br>12.0 days) | 25,000.00 USD     |
|                                      |                           | Project 2    |                 | N/A              | N/A     | Ea                       | Fi        | ixed Date          | 01 Oct           | 2004 — 12 Oct<br>12.0 days) | 200,000.00 USD    |
|                                      |                           | Project Mana | agement         | N/A              | N/A     | Ea                       | R         | ecurring           |                  | 2004 — 12 Oct<br>12.0 days) | 20,000.00 USD     |
|                                      |                           |              |                 |                  |         |                          |           |                    |                  |                             |                   |

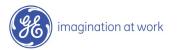

#### What is a Proposal?

A proposal is a supplier's response to a request.

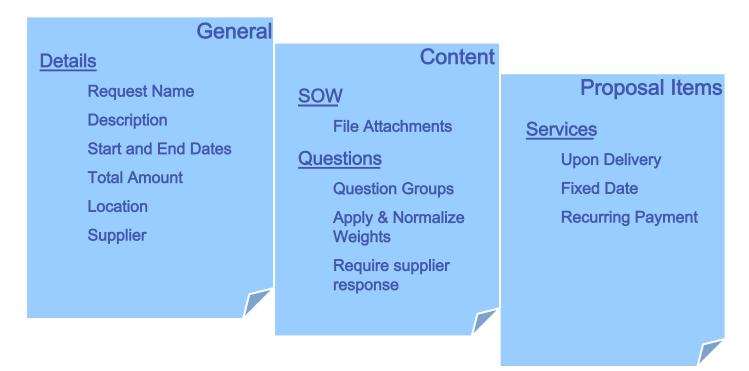

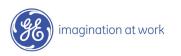

#### Create Proposal

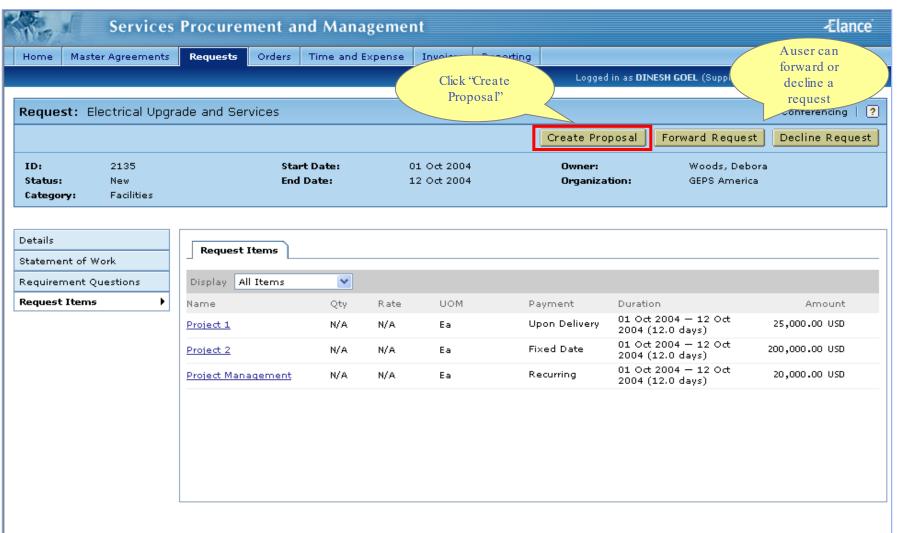

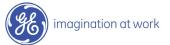

#### Create Proposal

| Services Procu                                  | rement and Management                                                                                                    | -Elance        |
|-------------------------------------------------|----------------------------------------------------------------------------------------------------|----------------|
| Home Master Agreements Reques                   | orders Time and Expense Invoices Reporting                                                                                                    |                |
|                                                 | Logged in as <b>DINESH GOEL</b> (Supplier)                                                                                                    | Help 😽 Log Out |
| ID: 2135<br>Status: New<br>Category: Facilities | tps://gemini2.elance.com - ProjectProposalCreatedMessage  Request ods, Deb S Americ omatically copied to the Proposal. All line items in the Request are omatically copied to the Proposal. Please go to each of the Proposal sections, view the line items that have been copied and make any changes necessary. Click OK to dose this window and view your new Proposal. | pora           |

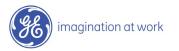

#### Submit Proposal

| Servic                                              | es Procurer    | nent ar    | nd Mana    | gemen                           | it        |                                              |                                                      | -Elance                                                                |
|-----------------------------------------------------|----------------|------------|------------|---------------------------------|-----------|----------------------------------------------|------------------------------------------------------|------------------------------------------------------------------------|
| Home Master Agreemer                                | ts Requests    | Orders     | Time and E | xpense                          | Invoices  | Reporting                                    |                                                      |                                                                        |
|                                                     |                |            |            |                                 |           | Logge                                        | in as <b>DINESH GOEL</b> (Supplier)                  | Help 😽 🛛 Log Out                                                       |
| Proposal: Electrical U                              | pgrade and Sei | rvices     |            |                                 |           |                                              | <u>View original Request</u>                         | Print   ?                                                              |
|                                                     |                |            |            |                                 |           |                                              | Cano                                                 | el Submit Proposal                                                     |
| Proposal ID: 2136<br>Status: Draft<br>Supplier: TEC |                |            |            | Start Da<br>End Dat<br>Estimate |           | 01 Oct 2004<br>12 Oct 2004<br>270,000.00 USD | Click "Submit                                        | 2135                                                                   |
|                                                     |                |            |            |                                 |           |                                              | Proposal"                                            |                                                                        |
| Details                                             | Proposal       | Items      |            |                                 |           |                                              |                                                      |                                                                        |
| Statement of Work<br>Requirement Questions          |                |            |            |                                 |           |                                              |                                                      | Add Items                                                              |
| Proposal Items                                      |                | xed Delive |            |                                 |           |                                              |                                                      |                                                                        |
|                                                     | Name Project 1 |            | Qty<br>N/A | Rate<br>N/A                     | UOM<br>Ea | Payment<br>Upon Delivery                     | Duration<br>01 Oct 2004 – 10 Oct<br>2004 (10.0 days) | 20,9 .00 USD 📝 📅                                                       |
|                                                     | Project 2      |            | N/A        | N/A                             | Ea        | Fixed Date                                   | 01 Oct 2004 — 12 Oct<br>2004 (12.0 days)             | 230 .00 USD 📝 📅                                                        |
| Review items and                                    | voject Mana    | agement    | N/A        | N/A                             | Ea        | Recurring                                    | 01 Oct 2004 — 12 Oct<br>2004 (12.0 days)             | 0.00 USD 📝 📅                                                           |
| make changes<br>where necessary                     |                |            |            |                                 |           |                                              | item by<br>"Add<br>then clic                         | can add an<br>highlighting<br>Items" and<br>ek "Add Fixed<br>verables" |

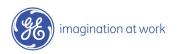

#### Submitted Proposal

| Services                              | Procurement a        | nd Manageme              | nt                         |               |                                          | -Elance               |
|---------------------------------------|----------------------|--------------------------|----------------------------|---------------|------------------------------------------|-----------------------|
| Home Master Agreements                | Requests Orders      | Time and Expense         | Invoices Reportin          | 9             |                                          |                       |
|                                       |                      |                          |                            | Logged        | in as <b>DINESH GOEL</b> (Supplier       | r) 🛛 Help 😽 🗌 Log Out |
| Proposal: Electrical Upgr             |                      | s update to<br>bmitted"  |                            |               | <u>View original Request</u>             | Print   ?             |
|                                       |                      |                          |                            |               |                                          | Withdraw Proposal     |
| Proposal ID: 2136<br>Status: Submitte |                      | Start Date:<br>End Date: | 01 Oct 2004<br>12 Oct 2004 | ŧ.            | Submitted By:<br>Request ID:             | DINESH GOEL<br>2135   |
| Supplier: TECHNO                      | VISION, INC.         | Estimated Am             | ount: 270,000.00           | USD           |                                          |                       |
|                                       |                      |                          |                            |               |                                          |                       |
| Details                               | Proposal Items       |                          |                            |               |                                          |                       |
| Statement of Work                     |                      |                          |                            |               |                                          |                       |
| Requirement Questions                 | Display Fixed Delive | rables 💌                 |                            |               |                                          |                       |
| Proposal Items 🕨                      | Name                 | Qty Rate                 | UOM                        | Payment       | Duration                                 | Amount                |
|                                       | Project 1            | N/A N/A                  | Ea                         | Upon Delivery | 01 Oct 2004 — 10 Oct<br>2004 (10.0 days) | 20,000.00 USD         |
|                                       | Project 2            | N/A N/A                  | Ea                         | Fixed Date    | 01 Oct 2004 — 12 Oct<br>2004 (12.0 days) | 230,000.00 USD        |
|                                       | Project Management   | N/A N/A                  | Ea                         | Recurring     | 01 Oct 2004 — 12 Oct<br>2004 (12.0 days) | 20,000.00 USD         |
|                                       |                      |                          |                            |               |                                          |                       |
|                                       |                      |                          |                            |               |                                          |                       |
|                                       |                      |                          |                            |               |                                          |                       |
|                                       |                      |                          |                            |               |                                          |                       |
|                                       |                      |                          |                            |               |                                          |                       |
|                                       |                      |                          |                            |               |                                          |                       |
|                                       |                      |                          |                            |               |                                          |                       |

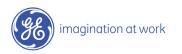

### Supplier Services Tasks: Step 2

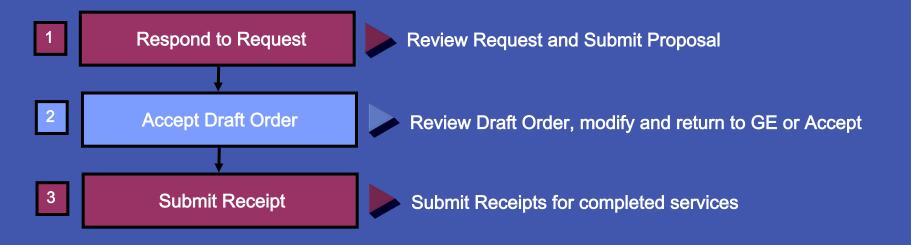

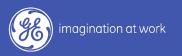

#### What is an Order?

An Order is the agreement with the supplier to provide the requested services.

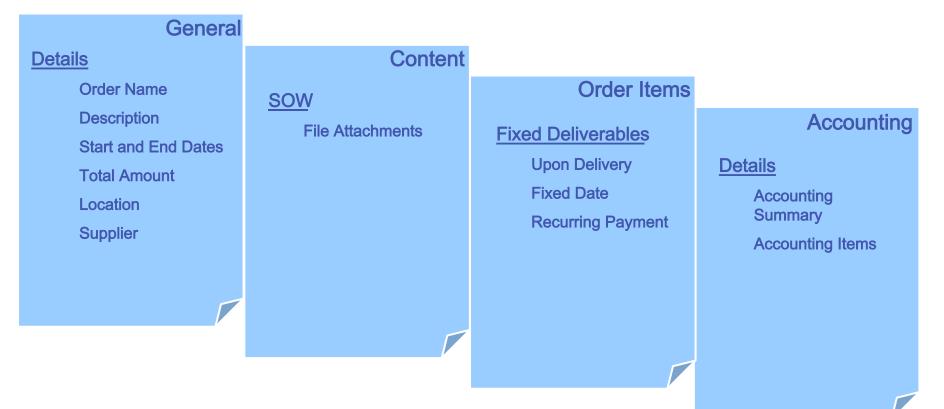

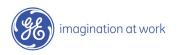

\* A consultant needs to be added to the order if he/she has been issued a SSO ID and GE badge

\* If a supplier does not need to add a consultant, please proceed to slide 16

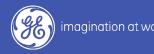

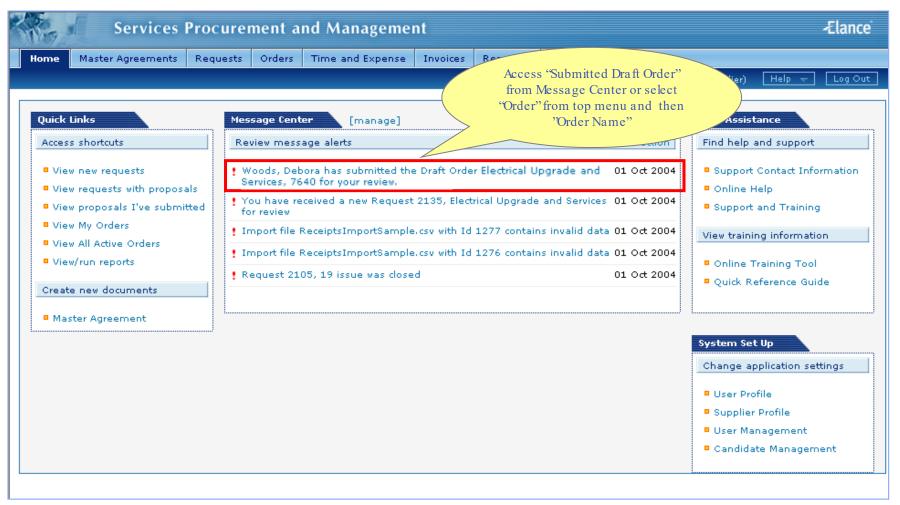

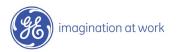

| Services                                                     | Procurement and Ma                        | nagement                                      |                                           |                                               | Ælance                                 |
|--------------------------------------------------------------|-------------------------------------------|-----------------------------------------------|-------------------------------------------|-----------------------------------------------|----------------------------------------|
| Home Master Agreements                                       | Requests Orders Time an                   | d Expense Invoices Reporting                  |                                           |                                               |                                        |
|                                                              |                                           |                                               | Logged in a                               | s DINESH GOEL (Suppl                          | ier) Help → Log Out                    |
| Order: Electrical Upgrad                                     | le and Services                           |                                               |                                           | Print   Confe                                 | erencing   Audit Trail   ?             |
|                                                              |                                           |                                               |                                           | Forward Order                                 | r Accept Draft Order                   |
| Order ID: 7640<br>Status: Pending Supp<br>Owner: Woods, Debo | ilier Review (Editable by Supplier)<br>ra | Start Date:<br>End Date:<br>Supplier Contact: | 01 Oct 2004<br>12 Oct 2004<br>DINESH GOEL | Organization:<br>Request ID:<br>Total Amount: | GEPS America<br>2135<br>270,000.00 USD |
| Details  Statement of Work                                   | Click "Order Items"                       |                                               |                                           |                                               |                                        |
| Order Items                                                  | Order ID:<br>Order Name:                  | 7640<br>Electrical Upgrade and Services       | Owne                                      |                                               | Woods, Debora                          |
| Accounting                                                   | Category:                                 | Facilities                                    |                                           | ed By:                                        | Woods, Debora                          |
|                                                              | Order Type(s):                            | Fixed Deliverables                            | Creat                                     | ed On:                                        | 01 Oct 2004                            |
|                                                              | Enforce Payment Limit?                    | Yes                                           | Start                                     | Date:                                         | 01 Oct 2004                            |
|                                                              | Operating Company:                        | GEPS                                          | End D                                     | ate:                                          | 12 Oct 2004                            |
|                                                              | Organization:                             | GEPS America                                  | Total                                     | Amount:                                       | 270,000.00 USD                         |
|                                                              | Location:                                 | AL-ATHENS                                     | Recei                                     | pt Amount:                                    | 0.00 USD                               |
|                                                              | Supplier:                                 | TECHNOVISION, INC.                            | Invoi                                     | ced Amount:                                   | 0.00 USD                               |
|                                                              | Master Agreement:                         | N/A                                           | Accru                                     | ed Amount:                                    | 0.00 USD                               |
|                                                              | Request ID:                               | 2135                                          | Billab                                    | le Amount:                                    | 0.00 USD                               |
|                                                              |                                           |                                               | Curre                                     | ncy:                                          | USD                                    |

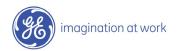

| Services                                                   | Procuren                   | nent ar    | nd Managei                   | ment      |                     |           |                    |                                   |                                                      | -Elance                                 |
|------------------------------------------------------------|----------------------------|------------|------------------------------|-----------|---------------------|-----------|--------------------|-----------------------------------|------------------------------------------------------|-----------------------------------------|
| Home Master Agreements                                     | Requests                   | Orders     | Time and Expe                | nse I     | Invoices            | Reporting | 9                  |                                   |                                                      |                                         |
|                                                            |                            |            |                              |           |                     |           |                    | Logged in a                       | as DINESH GOEL (Supplie                              | r) Help 👻 Log Out                       |
| Order: Electrical Upgra                                    | de and Servi               | ces        |                              |           |                     |           |                    |                                   | Print   Confe                                        | arencing   Audit Trail   <mark>?</mark> |
|                                                            |                            |            |                              |           |                     |           |                    |                                   | Forward Orde                                         | r Accept Draft Order                    |
| Order ID: 7640<br>Status: Pending Sup<br>Owner: Woods, Deb | oplier Review (E<br>ora    | ditable by | Suppli<br>Click "Con<br>Stat |           | Start Da<br>End Dat |           | 12                 | Oct 2004<br>Oct 2004<br>IESH GOEL | Organization:<br>Request ID:<br>Total Amount:        | GEPS America<br>2135<br>270,000.00 USD  |
| Details Statement of Work Order Items Accounting           |                            | nt Staff   | Urder Items                  |           |                     |           |                    |                                   |                                                      | Add Items 🔺                             |
|                                                            | Name<br><u>Project ABC</u> |            | Qty Ra                       | ate<br>'A | UOM<br>Ea           |           | Payment<br>Upon De | linern 0                          | Puration<br>19 Nov 2004 — 20 Nov<br>2004 (12.0 days) | Amount<br>270,000.00 USD 📝 📆            |
|                                                            |                            |            |                              |           |                     |           |                    |                                   |                                                      |                                         |

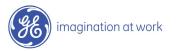

| Are I                                               | Services                           | Procure                | nent a      | nd Managemer     | nt                                    |              |                                           |                                               | -Elance                                     |
|-----------------------------------------------------|------------------------------------|------------------------|-------------|------------------|---------------------------------------|--------------|-------------------------------------------|-----------------------------------------------|---------------------------------------------|
| Home Ma                                             | aster Agreements                   | Requests               | Orders      | Time and Expense | Invoices                              | Reporting    |                                           |                                               |                                             |
|                                                     |                                    |                        |             |                  |                                       |              | Logged in as I                            | DINESH GOEL (Supplier)                        | Help 😽 🛛 Log Out                            |
| Order: El                                           | ectrical Upgrad                    | e and Servi            | ces         |                  |                                       |              |                                           | Print   Conference                            | ing   Audit Trail   ?<br>Accept Draft Order |
| Order ID:<br>Status:<br>Owner:                      | 7640<br>Pending Sup<br>Woods, Debo | plier Review (I<br>Dra | Editable by | / Supplier)      | Start Date<br>End Date:<br>Supplier C | •            | 01 Oct 2004<br>12 Oct 2004<br>DINESH GOEL | Organization:<br>Request ID:<br>Total Amount: | GEPS America<br>2135<br>270,000.00 USD      |
| Details<br>Statement o<br>Order Items<br>Accounting |                                    | Continge               | nt Staff    | Orde Cand        | d Ad Hoc<br>idate"                    | oc Candidate | button to add c                           | andidate.                                     |                                             |
|                                                     |                                    |                        |             |                  | Icon Key:                             | M View MA Ra | ate 🖸 Consult                             | tant 🛛 🖌 Approve Overric                      | e 🗙 Decline Override                        |

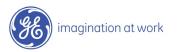

| Servic                                              | es Procurement and                                                                                                    | Management                                                                                                    | -Elance          |
|-----------------------------------------------------|----------------------------------------------------------------------------------------------------|----------------------------------------------------------------------------------------------------|------------------|
| Home Master Agreemen                                | Add Ad Hoc Candida                                                                                                    |                                                                                                    |                  |
| Order: Electrical Upg                               | Candidate Details * indicates required field                                                                             |                                                                                                    | ✓ Log Out        |
| Order: Electrical opg                               | Candidate Name:                                                                                                    | * Consultant * One                                                                                                    | t Draft Order    |
| Order ID: 7640                                      | Candidate ID:                                                                                                    | * 345544552<br>(9-digit SSN or National Insurance ID (UK), without hyphens)                                                                            | S America        |
| Status: Pending (<br>Owner: Woods, D                | Candidate ID - Issuing<br>Country:                                                                                       | * UNITED STATES OF AMERICA                                                                                                    | 5<br>000.00 USD  |
|                                                     | Personal Email Address:                                                                                                  |                                                                                                    |                  |
| Details                                             | Home Phone:                                                                                                    |                                                                                                    |                  |
| Statement of Work                                   | Mobile Phone:                                                                                                    | Enter Required                                                                                                    |                  |
| Order Items Accounting                              | Years of Experience:                                                                                                    | Information                                                                                                    |                  |
|                                                     | Ex-Retiree of Buyer?                                                                                                    | Yes                                                                                                    |                  |
| To track                                            | Referred By Hiring Manager?                                                                                              | Yes                                                                                                    |                  |
| consultants, the                                    | Third Party Supplier?                                                                                                    | 🔿 Yes 💿 No                                                                                                    |                  |
| supplier user must<br>select<br>"Consultant" in the | lotes:                                                                                                    |                                                                                                    |                  |
| "Candidate Type<br>Information"                     | Candidate Type Information                                                                                               |                                                                                                    |                  |
| section                                             | Specify if the candidate is a Co<br>• A <i>Contractor</i> enters time and<br>• A <i>Consultant</i> <b>does not</b> enter | ntractor or Consultant.<br>expense; hourly rates and placement rules apply.<br>time and expense; hourly rates and placement rules <b>do not</b> apply. |                  |
|                                                     | Contractor<br>Consultant                                                                                                 | Click "Next"                                                                                                    |                  |
|                                                     |                                                                                                    |                                                                                                    | Decline Override |
|                                                     | ? Help                                                                                                    | Next D                                                                                                    | 21 /             |
| imagination at work                                 |                                                                                                    |                                                                                                    | GE/              |

| Services Procurement                            | and Management                                                                                                    | -Elance           |
|-------------------------------------------------|----------------------------------------------------------------------------------------------------|-------------------|
| Home Master Agreements Requests Orders          | Time and Expense Invoices Reporting                                                                                                    |                   |
|                                                 |                                                                                                    | Help 👻 🛛 Log Out  |
| Order: Electrical U                             | ate RD                                                                                                    | Audit Trail   ?   |
| Position Details                                |                                                                                                    | cept Draft Order  |
| Order ID: 7640 * indicates required field       | ▲                                                                                                    | 3EPS America      |
| Order ID: 7640<br>Status: Pendi Position Group: | * Engineering                                                                                                    | 2135              |
| Owner: Wood Position Class:                     | * Analysis Engineer SP                                                                                                    | :70,000.00 USD    |
| Hiring Manager:                                 | Woods, Debora                                                                                                    |                   |
| Details Start Date:                             | * 09 Nov 2004                                                                                                    |                   |
| Statement of Work End Date:                     | * 20 Nov 2004                                                                                                    |                   |
| Order Items Location:                           | * AL-ATHENS   Enter Required Information                                                                                                    |                   |
| Accounting Location Address:                    | * 234 North Avenue, #305                                                                                                    |                   |
|                                                 | Enter the exact street address, building number etc.                                                                                                    |                   |
| Contractor Classification:                      | * Not Specified 💙                                                                                                    |                   |
| Shift Information:                              |                                                                                                    |                   |
|                                                 | Specify the shifts the contractor will need to work.                                                                                                    |                   |
| Additional Information:                         |                                                                                                    |                   |
|                                                 | Please specify any special requirements                                                                                                    |                   |
|                                                 | order is for a referred candidate, etc.<br>Click "Next"                                                                                                    |                   |
| Attach Resume/CV:                               | Add/Edit Attachments                                                                                                    |                   |
|                                                 |                                                                                                    |                   |
| 2 Help                                          | Image: Second second second | 🗙 Dedine Override |
| ē                                               | 🧿 🛛 💞 Internet                                                                                                    |                   |

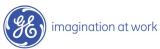

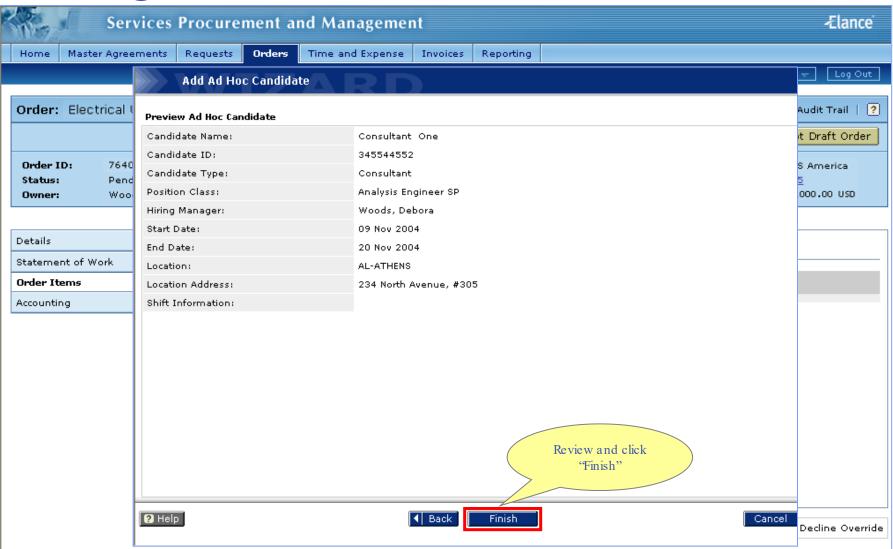

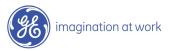

| Services                                                  | Procurement a                                | nd Managemer         | ıt                                                                   |                                                 |                                                                   | -Elance                                                                   |
|-----------------------------------------------------------|----------------------------------------------|----------------------|----------------------------------------------------------------------|-------------------------------------------------|-------------------------------------------------------------------|---------------------------------------------------------------------------|
| Home Master Agreements                                    | Requests Orders                              | Time and Expense     | Invoices Reporti                                                     | ng                                              |                                                                   |                                                                           |
|                                                           |                                              |                      |                                                                      | Logged in as                                    | DINESH GOEL (Supplier)                                            | Help 👻 🛛 Log Out                                                          |
| Order: Electrical Upgrad                                  | de and Services<br>plier Review (Editable by | Supplier)            | Start Date:<br>End Date:                                             | "Send to Buy<br>for Review<br>01<br>12 Oct 2004 | yer                                                               | encing   Audit Trail   ?<br>d to Buyer for Review<br>GEPS America<br>2135 |
| Owner: Woods, Debo                                        |                                              | ( cappinely          | Supplier Contact                                                     |                                                 | Total Amount:                                                     | 270,000.00 USD                                                            |
| Details<br>Statement of Work<br>Order Items<br>Accounting | Contingent Staff                             | Order Items          |                                                                      |                                                 | Consultant can<br>deleted from th<br>order by clickin<br>'Remove" | le                                                                        |
|                                                           |                                              | Analysis Engineer SP |                                                                      | otale bate.                                     | tt 2004 Rate:                                                     | 0.00 USD/hour                                                             |
| Review items and<br>make changes<br>where necessary       | Location:                                    | upda<br>pro<br>a     | formation<br>ated. Repeat<br>cess to add<br>additional<br>onsultants | End Date: 12 00                                 | t 2004 Amount:                                                    | : 0.00 USD                                                                |
|                                                           |                                              |                      | Icon Key: M View                                                     | MA Rate 🖸 Consult                               | ant 🗹 Approve Over                                                | ride 🗙 Decline Override                                                   |

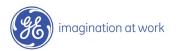

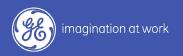

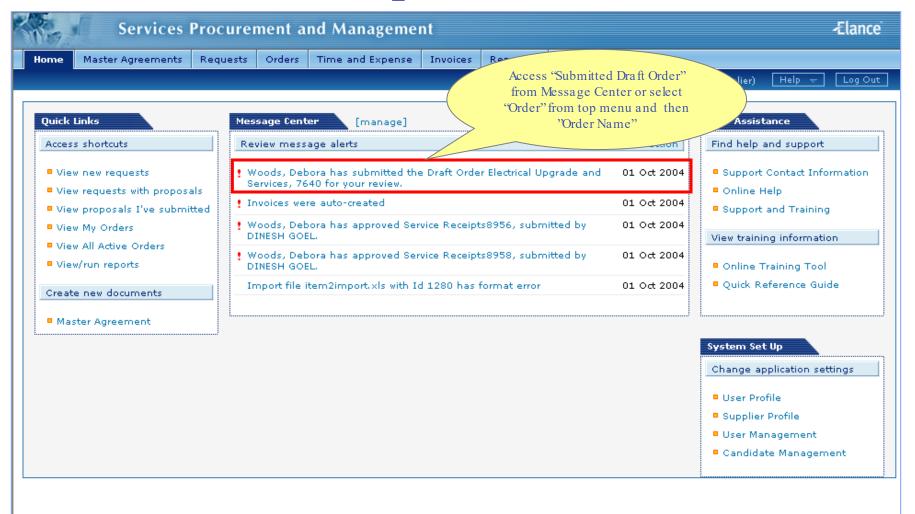

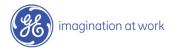

| They    |        | Services     | Procure        | ment a      | nd Managemer     | nt        |                         |             |               | -Elance            |
|---------|--------|--------------|----------------|-------------|------------------|-----------|-------------------------|-------------|---------------|--------------------|
| Home    | Master | Agreements   | Requests       | Orders      | Time and Expense | Invoices  | Reporting               |             |               |                    |
|         |        |              |                |             |                  |           |                         | Logged in a | Click "Accept | vlp ← Log Out      |
| Order:  | Electr | ical Upgrade | e and Servi    | ces         |                  |           | NOTE: Ord<br>be forward | ed to a     | Draft Order"  | Audit Trail   ?    |
|         |        |              |                |             |                  |           | different reg           |             | Forward Order | Accept Draft Order |
| Order I | ID:    | 7640         |                |             |                  | Start Dat | be:                     | 01 Oct 2004 | Organization: | GEPS America       |
| Status: |        | Pending Sup  | plier Review ( | Editable by | / Supplier)      | End Date  | :                       | 12 Oct 2004 | Request ID:   | <u>2135</u>        |
| Owner:  | •      | Woods, Debo  | ora            |             |                  | Supplier  | Contact:                | DINESH GOEL | Total Amount: | 270,000.00 USD     |

| Details   Statement of Work     | Details Edit           |                                 |                        |                |
|---------------------------------|------------------------|---------------------------------|------------------------|----------------|
|                                 | Order ID:              | 7640                            | Owner:                 | Woods, Debora  |
| Order Items                     | Order Name:            | Electrical Upgrade and Services | Sponsor:               |                |
| Accounting                      | Category:              | Facilities                      | Created By:            | Woods, Debora  |
|                                 | Order Type(s):         | Fixed Deliverables              | Created On:            | 01 Oct 2004    |
|                                 | Enforce Payment Limit? | Yes                             | Start Date:            | 01 Oct 2004    |
| Review items. If<br>changes are | Operating Company:     | GEPS                            | End Date:              | 12 Oct 2004    |
| necessary, 'Send                | Organization:          | GEPS America                    | Total Amount:          | 270,000.00 USD |
| to Buyer for                    | Location:              | AL-ATHENS                       | Receipt Amount:        | 0.00 USD       |
| Review" will be the             | Supplier:              | TECHNOVISION, INC.              | Invoiced Amount:       | 0.00 USD       |
| only option                     | Master Agreement:      | N/A                             | Accrued Amount:        | 0.00 USD       |
|                                 | Request ID:            | 2135                            | Billable Amount:       | 0.00 USD       |
|                                 |                        |                                 | Currency:              | USD            |
|                                 |                        |                                 | External Reference ID: |                |
|                                 |                        |                                 | Annotations:           |                |

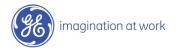

| Services Procurement and Management -Elance                  |                                                                               |                                                                       |                                                                                   |                                               |  |  |  |
|--------------------------------------------------------------|-------------------------------------------------------------------------------|-----------------------------------------------------------------------|-----------------------------------------------------------------------------------|-----------------------------------------------|--|--|--|
| Home Master Agreements                                       | Requests Orders Time                                                          | and Expense Invoices Reporting                                        |                                                                                   |                                               |  |  |  |
|                                                              |                                                                               |                                                                       | Logged in as <b>DINESH GOEL</b> (Suppli                                           | er) Help 😽 Log Out                            |  |  |  |
|                                                              |                                                                               |                                                                       |                                                                                   |                                               |  |  |  |
| Order: Electrical Upgrade                                    | Order: Electrical Upgrade and Services Print   Conferencing   Audit Trail   ? |                                                                       |                                                                                   |                                               |  |  |  |
|                                                              |                                                                               |                                                                       | Forward Orde                                                                      | er Accept Draft Order                         |  |  |  |
| Order ID: 7640<br>Status: Pending Supp<br>Owner: Woods, Debo | olier Review (Editable by Suppli<br>ora                                       | Start Date:<br>er) End Date:<br>Supplier Contact:                     | 01 Oct 2004 Organization:<br>12 Oct 2004 Request ID:<br>DINESH GOEL Total Amount: | GEPS America<br><u>2135</u><br>270,000.00 USD |  |  |  |
|                                                              | Microsoft In                                                                  | ternet Explorer                                                       | X                                                                                 |                                               |  |  |  |
| Details       Statement of Work       Order Items            | Details Ed<br>Order ID:<br>Order Name:                                        | u will be unable to modify this draft order on<br>Click OK to accept. | r:                                                                                | Woods, Debora                                 |  |  |  |
| Accounting                                                   | Category:<br>Order Type(s                                                     |                                                                       | ed By:                                                                            | Woods, Debora<br>01 Oct 2004                  |  |  |  |
|                                                              | Enforce Payment Limit?                                                        | Yes                                                                   | Start Date:                                                                       | 01 Oct 2004                                   |  |  |  |
|                                                              | Operating Company:                                                            | GEPS                                                                  | End Date:                                                                         | 12 Oct 2004                                   |  |  |  |
|                                                              | Organization:                                                                 | GER Click "OK"                                                        | Total Amount:                                                                     | 270,000.00 USD                                |  |  |  |
|                                                              | Location:                                                                     | AL-A                                                                  | Receipt Amount:                                                                   | 0.00 USD                                      |  |  |  |
|                                                              | Supplier:                                                                     | TECHNOVISION                                                          | Invoiced Amount:                                                                  | 0.00 USD                                      |  |  |  |
|                                                              | Master Agreement:                                                             | N/A                                                                   | Accrued Amount:                                                                   | 0.00 USD                                      |  |  |  |
|                                                              | Request ID:                                                                   | 2135                                                                  | Billable Amount:                                                                  | 0.00 USD                                      |  |  |  |
|                                                              |                                                                               |                                                                       | Currency:                                                                         | USD                                           |  |  |  |
|                                                              |                                                                               |                                                                       | External Reference ID:                                                            |                                               |  |  |  |
|                                                              |                                                                               |                                                                       | Annotations:                                                                      |                                               |  |  |  |
|                                                              |                                                                               |                                                                       |                                                                                   |                                               |  |  |  |

imagination at work

| Serv                | ices Procurement and      | d Management        |                  |                                       | Æla                        |
|---------------------|---------------------------|---------------------|------------------|---------------------------------------|----------------------------|
| ome Master Agree    | nents Requests Orders     | Time and Expense In | voices Reporting |                                       |                            |
|                     |                           |                     |                  | Logged in as <b>DINESH GOEL</b> (S    | upplier) Help 🕁 Log        |
| rder: Electrical U  | Status updates            | sto                 |                  | Print                                 | Conferencing   Audit Trail |
|                     | "Supplier Accep<br>Draft" | oted                |                  | · · · · · · · · · · · · · · · · · · · |                            |
| <b>der ID:</b> 7640 |                           | Start Date:         | 01 Oct 2004      | Organization:                         | GEPS America               |
|                     | er Accepted Draft         | End Date:           | 12 Oct 2004      | Request ID:                           | <u>2135</u>                |
| wner: Wood          | s, Debora                 | Supplier Contact:   | DINESH GOEL      | Total Amount:                         | 270,000.00 USD             |
|                     |                           |                     |                  |                                       |                            |
| tails               | Details                   |                     |                  |                                       |                            |
| ement of Work       | Order ID:                 | 7640                |                  | Owner:                                | Woods, Debora              |
| er Items            | Order Name:               |                     | de and Services  | Sponsor:                              | WOODS, DEDOIA              |
| ounting             | Category:                 | Facilities          | de and Services  | Created By:                           | Woods, Debora              |
|                     | Order Type(s):            | Fixed Deliverab     | lac              | Created On:                           | 01 Oct 2004                |
|                     | Enforce Payment Limit?    | Yes                 |                  | Start Date:                           | 01 Oct 2004                |
|                     | Operating Company:        | GEPS                |                  | End Date:                             | 12 Oct 2004                |
|                     | Organization:             | GEPS America        |                  | Total Amount:                         | 270,000.00 USD             |
|                     | Location:                 | AL-ATHENS           |                  | Receipt Amount:                       | 0.00 USD                   |
|                     | Supplier:                 | TECHNOVISION        | INC              | Invoiced Amount:                      | 0.00 USD                   |
|                     | Master Agreement:         | N/A                 | , 140.           | Accrued Amount:                       | 0.00 USD                   |
|                     | -                         |                     |                  | Billable Amount:                      | 0.00 USD                   |
|                     | Request ID:               | 2135                |                  |                                       |                            |
|                     |                           |                     |                  | Currency:                             | USD                        |
|                     |                           |                     |                  | External Reference I                  | וט                         |
|                     |                           |                     |                  | Annotations:                          |                            |

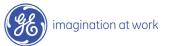

### Supplier Services Tasks: Step 3

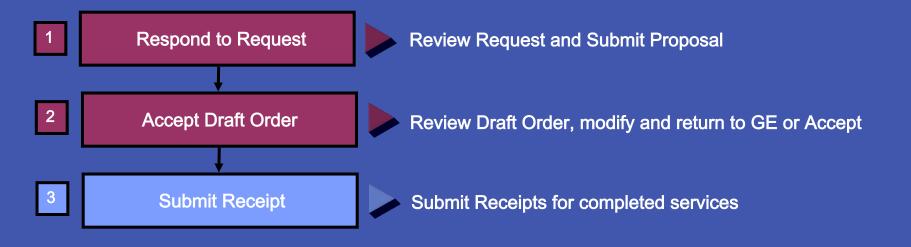

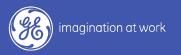

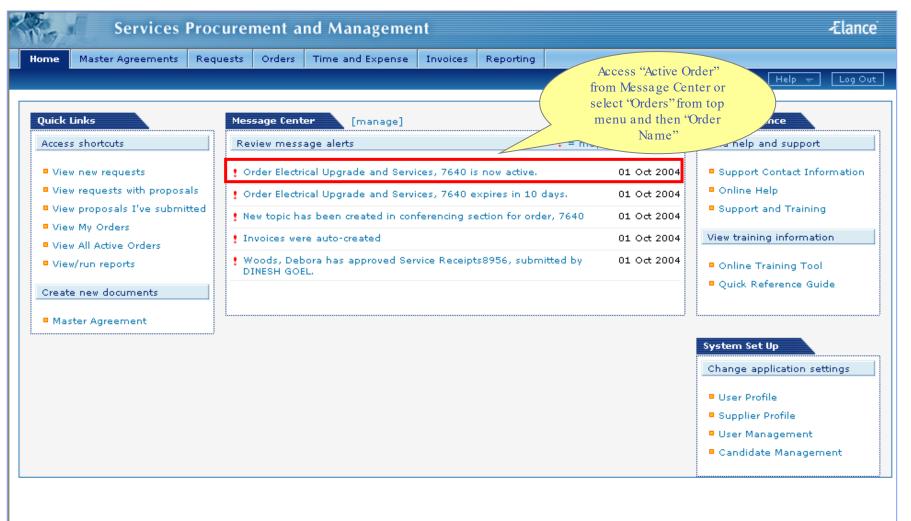

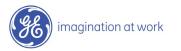

| Home Mast                  | er Agreements  | Requests Orders     | Time and Expense | Invoices Reporting   |                        |                                 |
|----------------------------|----------------|---------------------|------------------|----------------------|------------------------|---------------------------------|
|                            |                |                     |                  |                      | Logged in as DINESH GO | EL (Supplier) 🛛 Help 😽 🛛 Log O  |
| order: Elec                | trical Upgrade | and Services        |                  |                      | Prin                   | it   Conferencing   Audit Trail |
| Terminate                  |                |                     |                  |                      |                        |                                 |
| Order ID: 7640 Start Date: |                | tart Date:          | 01 Oct 2004      | Organization:        | GEPS America           |                                 |
| Status:                    | Active         | -                   | nd Date:         | 12 Oct 2004          | Request ID:            | 2135                            |
| Owner:                     | Woods, Debo    | ra S                | upplier Contact: | DINESH GOEL          | Total Amount:          | 270,000.00 USD                  |
|                            |                |                     |                  |                      |                        |                                 |
| etails                     | •              | Details             |                  |                      |                        |                                 |
| tatement of \              | Vork           | Order ID:           | 7640             |                      | Owner:                 | Woods, Debora                   |
| rder Items                 |                | Order Name:         |                  | Ipgrade and Services | Sponsor:               | woods, Debola                   |
| ccounting                  |                | Category:           | Facilities       | pyrade and services  | Created By:            | Woods, Debora                   |
| eceipts                    |                | Order Type(s):      | Fixed Deliv      | uarablac             | Created By:            | 01 Oct 2004                     |
|                            |                | Enforce Payment Lim |                  | VETADIES             | Start Date:            | 01 Oct 2004                     |
|                            |                | Operating Company:  |                  |                      | End Date:              | 12 Oct 2004                     |
| $\left( \right)$           | Click          | Organization:       | GEPS Ame         |                      | Total Amount:          | 270,000.00 USD                  |
| "Re                        | ceipts"        | Location:           | AL-ATHENS        |                      |                        |                                 |
|                            |                |                     |                  |                      | Receipt Amount         |                                 |
|                            |                | Supplier:           |                  | SION, INC.           |                        |                                 |
|                            |                | Master Agreement:   | N/A              |                      | Accrued Amount         |                                 |
|                            |                | Request ID:         | 2135             |                      | Billable Amount        |                                 |
|                            |                |                     |                  |                      | Currency:              | USD                             |
|                            |                |                     |                  |                      | External Refere        | nce ID:                         |

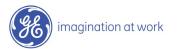

| Services                      | Procurement a     | nd Managemen      | it                                                  |                           |                    | -Elance               |
|-------------------------------|-------------------|-------------------|-----------------------------------------------------|---------------------------|--------------------|-----------------------|
| Home Master Agreements        | Requests Orders   | Time and Expense  | Invoices Reporting                                  |                           |                    |                       |
|                               |                   |                   |                                                     | Logged in as <b>DINES</b> | H GOEL (Supplier)  | Help 😽 🛛 Log Out      |
| Order: Electrical Upgrade     | and Services      |                   |                                                     |                           | Print   Conferenc  | ing   Audit Trail   ? |
| Terminate                     |                   |                   |                                                     |                           |                    |                       |
| Order ID: 7640                | S                 | tart Date:        | 01 Oct 2004                                         | Organization:             | GEPS Ameri         |                       |
| Status: Active                | E                 | nd Date:          | 12 Oct 2004                                         | Request ID:               | 2135               |                       |
| Owner: Woods, Debo            | ra Si             | upplier Contact:  | DINESH GOEL                                         | Total Amount:             | 270,000.00         | USD                   |
|                               |                   |                   |                                                     |                           | ck 'Enter          | ]                     |
| Details                       | All Receipt Types | All Receipt Items | All Receipt Status                                  |                           | eceipts"           | [+] More options      |
| Statement of Work Order Items |                   |                   |                                                     |                           |                    |                       |
| Accounting                    | Delete Subr       | nit for Approval  |                                                     | + Enter Receipts + I      | mport Receipt File | View Import History   |
| Receipts >                    |                   |                   | <u>elect All</u>   <u>Clear All</u><br>Completed On | Oty                       |                    | Amount Status         |
|                               | <u>10</u>         | <u>Type Item</u>  | <u>completed on</u>                                 | <u>vv</u>                 | Kate 2             | anount status         |
|                               |                   |                   |                                                     |                           |                    |                       |
|                               |                   |                   |                                                     |                           |                    |                       |
|                               |                   |                   |                                                     |                           |                    |                       |
|                               | No receipts found |                   |                                                     |                           |                    |                       |
|                               |                   |                   |                                                     |                           |                    |                       |
|                               |                   |                   |                                                     |                           |                    |                       |
|                               |                   |                   |                                                     |                           |                    |                       |
|                               |                   |                   |                                                     |                           |                    |                       |
|                               |                   |                   |                                                     |                           |                    |                       |
|                               |                   |                   |                                                     |                           |                    |                       |
|                               | Delete Subr       | nit for Approval  |                                                     |                           |                    |                       |
|                               |                   | nit for Approval  |                                                     |                           |                    |                       |

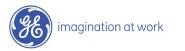

| Services                                               | Procurement and Management                                                                                                    | -Elance                   |
|--------------------------------------------------------|----------------------------------------------------------------------------------------------------|---------------------------|
| Home Master Agreements                                 | Requests Orders Time and Expense Invoices Reporting                                                                                                    |                           |
|                                                        | Logged in as <b>DINESH GOEL</b> (Supplier                                                                                                    | r) Help 🛨 Log Out         |
| Order: Electrical Upgrade                              | https://gemini2.elance.com - CreateReceipt - Microsoft Internet Explorer                                                                                                    | rencing   Audit Trail   ? |
| Terminate                                              | Enter New Receipt Worksheet ID:                                                                                                    |                           |
| Order ID: 7640<br>Status: Active<br>Owner: Woods, Debu | A receipt worksheet is automatically created when you enter receipts. Receipt worksheets can be access. Receipt Detai<br>Receipt List and from individual receipts that belong to the worksheet.                                                                                                    |                           |
| Details                                                | Enter Receipts Project 2 Project Management Project 1 Project 1 Pr |                           |
| Statement of Work                                      | click Enter Receipt Details.<br>Select the order                                                                                                    | [+] More options          |
| Order Items                                            | line item that you                                                                                                    |                           |
| Accounting                                             |                                                                                                    | ile View Import History   |
| Receipts >                                             | ID Type Item Name Completion On Rate Amount Status                                                                                                    | <u>Amount Status</u>      |
|                                                        | No receipts have been entered                                                                                                    |                           |
|                                                        |                                                                                                    |                           |
|                                                        | 🕙 Done 🕒 🔮 💣 Internet 🦼                                                                                                    |                           |

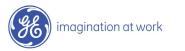

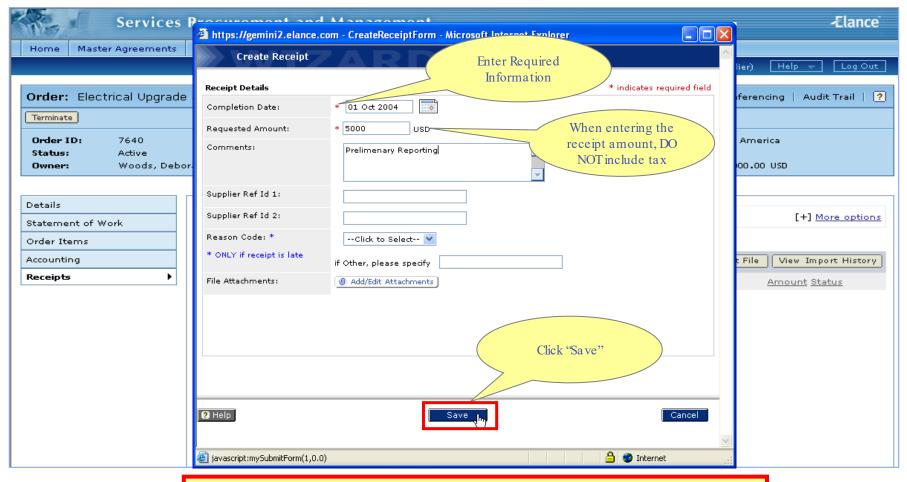

It is the supplier's responsibility to ensure that the appropriate detailed comments and necessary attachments (i.e. scanned documents, images, Word documents, etc.) are provided to fully support the receipt being approved. If the documentation is not sufficient, the GE Approver will decline the receipt.

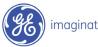

| Services                                                                                       | Procurement and Management                                                                                                    | -Elance                                        |
|------------------------------------------------------------------------------------------------|----------------------------------------------------------------------------------------------------|------------------------------------------------|
| Home Master Agreements                                                                         | Requests Orders Time and Expense Invoices Reporting                                                                                                    |                                                |
|                                                                                                | 🗿 https://gemini2.elance.com - CreateReceipt - Microsoft Internet Explorer 📃 🗖                                                                                                    | elp 🚽 🛛 Log Out                                |
| Order: Electrical Upgrad<br>Terminate<br>Order ID: 7640<br>Status: Active<br>Owner: Woods, Deb | Enter New Receipt       Worksheet ID: 104       Close Window         A receipt worksheet is automatically created when you enter receipts. Receipt worksheets can be accessed from the Receipt List and from individual receipts that belong to the worksheet.       Enter Receipt Sector 2 Project 2 Project Managements | Audit Trail   ?                                |
| Details<br>Statement of Work<br>Order Items<br>Accounting                                      | Select an order line item and<br>click Enter Receipt Details.<br>Project 1<br>Repeat this process until you<br>are finished entering<br>receipts.<br>Entered Receipts<br>as needed                                                                                                    | [+] <u>More options</u><br>Tiew Import History |
| Receipts >                                                                                     | ID Type Item Name Composed Rate Amount Status           8959         Fixed Deliverables         Project 1         01 Oct 2004         N/A         N/A         5000.0 USD         Draft                                                                                                    | ■ ount Status                                  |
|                                                                                                | Finish Submit for Approval                                                                                                    |                                                |

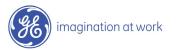

### Submit Receipts

| Services               | Procurement and Management                                                                                                    | -Elance                                                                                                    |
|------------------------|----------------------------------------------------------------------------------------------------|----------------------------------------------------------------------------------------------------|
| Home Master Agreements | Requests Orders Time and Expense Invoices Reporting                                                                                                    |                                                                                                    |
| SIRCY -                | Requests       Orders       Time and Expense       Invoices       Reporting         Image: A state of the state of the s | r) Help + Log Out     erencing Audit Trail     imerica   0.00   0.00     (+)   More options     File   View Import History   Amount Status     Receipts will   stay in 'Draft''   status until |
|                        | Click<br>"Submit for<br>Approval"<br>Finish Submit for Approval<br>Delete Submit for Approval                                                                                                    | submitted for<br>approval                                                                                                    |

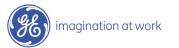

### Receipts Submitted

|   | A.S.            | J.       | Services              | Procure     | ment a         | nd Managen                   | nent                    |                |                   |                    |               |                             | Æla                 | ince   |
|---|-----------------|----------|-----------------------|-------------|----------------|------------------------------|-------------------------|----------------|-------------------|--------------------|---------------|-----------------------------|---------------------|--------|
|   | Home            | Maste    | r Agreements          | Requests    | Orders         | Time and Expen               | se Invoices             | Reporting      |                   |                    |               |                             |                     |        |
|   |                 |          |                       |             |                |                              |                         |                | Logged            | in as <b>DIN</b> I | ESH GOEL      | . (Supplier) [              | Help 🛨 🛛 Lo         | g Out  |
| [ | <b>O</b> ud-u   |          |                       |             |                |                              |                         |                |                   |                    | <b>D</b> -1-1 | 1 0 - 5                     | I and the store t   |        |
|   |                 | _        | rical Upgrade         | e and Servi | ces            |                              |                         |                |                   |                    | Print         | Conterenci                  | ng   Audit Trai     |        |
|   | Terminat        | :e       |                       |             |                |                              |                         |                |                   |                    |               |                             |                     |        |
|   | Order           |          | 7640                  |             | -              | tart Date:                   | 01 Oct 200              |                | Organia           |                    |               | GEPS Americ                 | а                   |        |
|   | Status<br>Owner |          | Active<br>Woods, Debo | ora         |                | nd Date:<br>upplier Contact: | 12 Oct 200<br>DINESH GO |                | Reques<br>Total A | st ID:<br>mount:   |               | <u>2135</u><br>270,000.00 ( | JSD                 |        |
|   |                 |          |                       |             |                |                              |                         |                |                   |                    |               |                             |                     |        |
| [ | Details         |          |                       |             |                |                              |                         |                |                   |                    |               |                             |                     |        |
|   |                 | ent of W | ork                   | All Receip  | ot Types 📑     | 🖌 🛛 All Receipt Ite          | ems 💌 A                 | ll Receipt Sta | tus 💙 🛛 GO        | 1                  |               |                             | [+] <u>More o</u> ; | otions |
|   | Order It        | ems      |                       |             |                |                              |                         |                |                   |                    |               |                             |                     |        |
|   | Account         | ing      |                       | Delete      | Subr           | mit for Approval             | Select All              | lear All       | 🔹 Enter Rece      | eipts 🗣            | Import        | Receipt File                | View Import Hi      | story  |
|   | Receipt         | 5        | •                     | ID          | WS ID Ty       | pe                           | <br>Item                | <u>c</u> ,     | ompleted On       | <u>Qty</u>         | Rate          | Amount                      | <u>Status</u>       |        |
|   |                 |          |                       | 8959        | <u>104</u> Fi> | ed Deliverables              | Project 1               | C              | 1 Oct 2004        | N/A                | N/A           | 5000.0 USD                  | Pending Appro       | val    |
|   |                 |          |                       | 8960        | <u>104</u> Fi> | ed Deliverables              | Project 2               | C              | 1 Oct 2004        | N/A                | N/A           | 10000.0 USD                 | Pending Appro       | val    |
|   |                 |          |                       | 8962        | <u>105</u> Fi> | ed Deliverables              | Project Manag           | jement 0       | 1 Oct 2004        | N/A                | N/A           | 4500.0 USD                  | Pending Appro       | val    |
|   |                 |          |                       |             |                |                              |                         |                |                   |                    |               |                             |                     |        |
|   |                 |          |                       |             |                |                              |                         |                |                   | Note               | : Receip      | t                           |                     |        |
|   |                 |          |                       |             |                |                              |                         |                |                   |                    | updates       | to                          |                     |        |
|   |                 |          |                       |             |                |                              |                         |                |                   |                    | ending        |                             |                     |        |
|   |                 |          |                       |             |                |                              |                         |                |                   | Ap                 | provaľ"       |                             |                     |        |
|   |                 |          |                       |             |                |                              |                         |                |                   |                    |               |                             |                     |        |
|   |                 |          |                       |             |                |                              |                         |                |                   |                    |               |                             |                     |        |
|   |                 |          |                       |             |                |                              |                         |                |                   |                    |               |                             |                     |        |

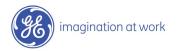

## Audit Trail View changes / actions performed on the order.

Conferencing Centralized messaging forum for team members and/or suppliers.

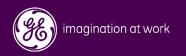

### Audit Trail

| Home Master                    | Agreements                          | Requests Orders Ti                  | ne and Expense Invoices Reporting                          | Logged in as <b>DAN CZECH</b> (Supplie                                                  | er) Help → Log O                                         |
|--------------------------------|-------------------------------------|-------------------------------------|------------------------------------------------------------|-----------------------------------------------------------------------------------------|----------------------------------------------------------|
| <b>Drder:</b> Add C            | onsultant Te                        | esting                              |                                                            | Print   Conf                                                                            | erencine Audit Trail                                     |
| Order ID:<br>Status:<br>Owner: | 7738<br>Pending Supp<br>Woods, Debo | olier Review (Editable by Sup<br>ra | plier) Start Date: 0<br>Start Date: 2<br>Supplier Contact: | A user can click "Audit<br>Trail" to see changes /<br>actions performed on<br>the order | Accept Draft Ord<br>GEPS America<br>N/A<br>20,000.00 USD |
| etails                         | •                                   | Details Edit                        |                                                            |                                                                                         |                                                          |
| tatement of Wo                 | rk                                  | Order ID:                           | 7738                                                       | Owner:                                                                                  | Woods, Debora                                            |
| order Items                    |                                     | Order Name:                         | Add Consultant Testing                                     | Sponsor:                                                                                |                                                          |
| ccounting                      |                                     | Category:                           | Healthcare                                                 | Created By:                                                                             | Woods, Debora                                            |
|                                |                                     | Order Type(s):                      | Contingent Staff                                           | Created On:                                                                             | 09 Nov 2004                                              |
|                                |                                     |                                     | Fixed Deliverables                                         | Start Date:                                                                             | 09 Nov 2004                                              |
|                                |                                     | Enforce Payment Limit?              | Yes                                                        | End Date:                                                                               | 20 Nov 2004                                              |
|                                |                                     | Operating Company:                  | GEPS                                                       | Total Amount:                                                                           | 20,000.00 USD                                            |
|                                |                                     | Organization:                       | GEPS America                                               | Receipt Amount:                                                                         | 0.00 USD                                                 |
|                                |                                     | Location:                           | AL-ATHENS                                                  | Invoiced Amount:                                                                        | 0.00 USD                                                 |
|                                |                                     | Supplier:                           | KELLY SERVICES (GCO)*TROY107                               | Accrued Amount:                                                                         | 0.00 USD                                                 |
|                                |                                     | Master Agreement:                   | 5432                                                       | Billable Amount:                                                                        | 0.00 USD                                                 |
|                                |                                     | Request ID:                         | N/A                                                        | Currency:                                                                               | USD                                                      |
|                                |                                     |                                     |                                                            | External Reference ID:                                                                  |                                                          |
|                                |                                     |                                     |                                                            | Annotations:                                                                            |                                                          |

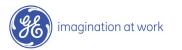

### Conferencing

| S                 | ervices                           | Procurem               | nent ai    | nd Manag          | ement                                  |           |                      |             |                             |            |          | Ælance                             |
|-------------------|-----------------------------------|------------------------|------------|-------------------|----------------------------------------|-----------|----------------------|-------------|-----------------------------|------------|----------|------------------------------------|
| Home Master Ag    | greements                         | Requests               | Orders     | Time and Ex       | oense Invoices                         | Reporting |                      |             |                             |            |          |                                    |
|                   |                                   |                        |            |                   |                                        |           | Log                  | ged in as   | DAN CZECH                   | (Supplier) | Hel      | p 👻 🛛 Log Out                      |
| Order: Add Con    | sultant Te                        | estina                 |            |                   |                                        |           |                      |             | Print                       | Confere    | encing   | Audit Trail                        |
|                   |                                   |                        |            |                   |                                        |           |                      |             |                             |            |          |                                    |
|                   |                                   |                        |            |                   |                                        |           |                      |             | Forwai                      | rd Order   | 900      | ept Draft Order                    |
| Status: Pe        | 738<br>ending Supp<br>/oods, Debo | olier Review (Ed<br>ra | ditable by | Supplier)         | Start Dat<br>End Date:<br>Supplier C   | 1         | 09 Nov 2<br>20 Nov 2 |             | Organiza<br>Reques<br>Total | А<br>"С    | onferei  | an click<br>ncing" to<br>messaging |
|                   |                                   |                        |            |                   |                                        |           |                      |             |                             | fo         | rum wi   | ith team                           |
| Details           | •                                 |                        |            |                   |                                        |           |                      |             |                             |            |          | s and/or<br>r all to view 🍃        |
| Statement of Work |                                   |                        | dit        |                   |                                        |           |                      |             |                             | supp       |          | l'all to view                      |
| Order Items       |                                   | Order ID:              |            | 773               |                                        |           |                      | Owner:      |                             |            |          |                                    |
| Accounting        |                                   | Order Name             | 11         |                   | Consultant Testing                     |           |                      | Sponso      |                             |            |          |                                    |
|                   |                                   | Category:              |            |                   | lthcare                                |           |                      | Created     |                             |            |          | Debora                             |
|                   |                                   | Order Type(            | (s):       |                   | Contingent Staff<br>Fixed Deliverables |           |                      | Created On: |                             | -          | )9 Nov 2 |                                    |
|                   |                                   | Enforce Payr           | ment Limi  | t? Yes            |                                        |           |                      | Start Da    | ate:                        | C          | )9 Nov 2 | 2004                               |
|                   |                                   | Operating C            |            | GEP               |                                        |           |                      | End Dat     |                             |            | 20 Nov 2 |                                    |
|                   |                                   | Organization           |            |                   | -<br>S America                         |           |                      | Total Ar    | nount:                      | 2          | 20,000.0 | O USD                              |
|                   |                                   | Location:              |            | AL -              | ATHENS                                 |           |                      | Receipt     | Amount:                     | C          | 0.00 USE | )                                  |
|                   |                                   | Supplier:              |            |                   | LY SERVICES (GCO)*                     | TROY107   |                      | Invoice     | d Amount:                   | c          | ).00 USE | )                                  |
|                   |                                   | Master Agre            | ement.     | 543               |                                        |           |                      | Accrued     | Amount:                     | c          | .00 USE  | )                                  |
|                   |                                   | Request ID:            |            | <u>043</u><br>N/A | —                                      |           |                      | Billable    | Amount:                     | C          | 0.00 USE | )                                  |
|                   |                                   | Request ID;            |            | N/A               |                                        |           |                      | Currenc     | y:                          | t          | JSD      |                                    |
|                   |                                   |                        |            |                   |                                        |           |                      | Externa     | l Referenc                  | e ID:      |          |                                    |
|                   |                                   |                        |            |                   |                                        |           |                      | Annotat     | ions:                       |            |          |                                    |

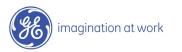

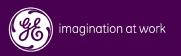

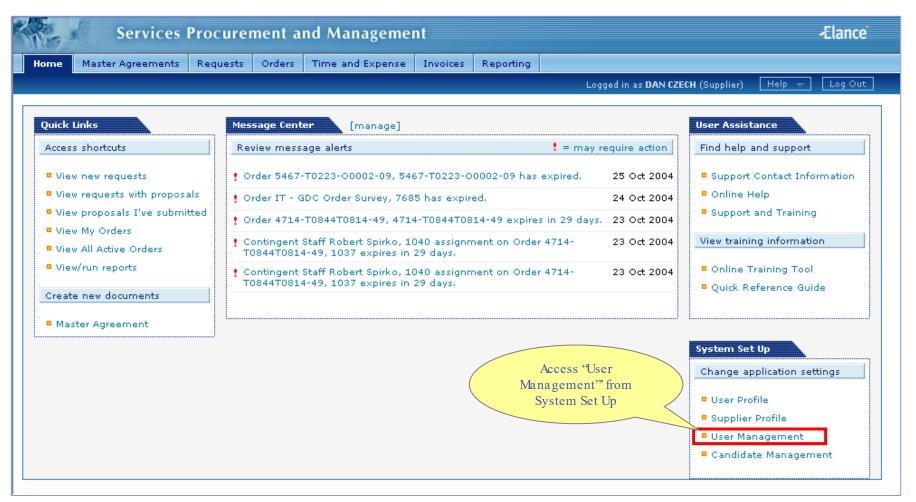

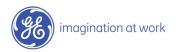

| Home Master Agreeme  | ents Requests Orders Time a | nd Expense Invoices Reporting                  |                           |
|----------------------|-----------------------------|------------------------------------------------|---------------------------|
| lser Management      |                             | Click "Create<br>Supplier User"                | I (Supplier) Help → Log O |
| Search byClick to Se | elect 💙 using keyword(s)    | GO                                             |                           |
| -                    |                             |                                                |                           |
|                      |                             |                                                |                           |
| 5 records found      |                             |                                                |                           |
| nployee Name         | Title                       | E-Mail Phone Number                            | Status                    |
| hagela Baker         | Accounts Receivable Analyst | notification_gemini2@elance.com 248-273-8069   | Active                    |
| <u>C ROBOT</u>       | APC-ROBOT DO NOT USE        | notification_gemini2@elance.com 5183527883     | Not Registered            |
| <u>PC ROBOT</u>      | APC-ROBOT DO NOT USE        | notification_gemini2@elance.com (518) 352-7883 | Active                    |
| ett Benadum          | On-site                     | notification_gemini2@elance.com (678) 579-0199 | Not Registered            |
| ndy Guss             | PBAR                        | notification_gemini2@elance.com (248) 273-4434 | Not Registered            |
| ndy Guss             | Senior Account Specialist   | notification_gemini2@elance.com 248-273-4434   | Active                    |
| olleen Bessinger     | ePayroll                    | notification_gemini2@elance.com (248) 273-4139 | Active                    |
| AN CZECH             | eCenter Supervisor          | notification_gemini2@elance.com (248) 244-4443 | Active                    |
| ara Sanders          | GEPS On-site                | notification_gemini2@elance.com (864) 254-4910 | Active                    |
| ara Sanders          | On-site                     | notification_gemini2@elance.com (864) 254-4910 | Not Registered            |
| ebbie Winters        | Global Service Coordinator  | notification_gemini2@elance.com (248) 244-4343 | Not Registered            |
| ebbie Winters        | Global Service Coordinator  | notification_gemini2@elance.com (248) 244-4343 | Not Registered            |
|                      |                             | notification_gemini2@elance.com (248) 273-4449 | Not Registered            |

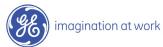

| Services Pr                    | rocurement and Management 🚽                                                                                                    | Elance   |
|--------------------------------|----------------------------------------------------------------------------------------------------|----------|
| Home Master Agreements F       | Requests Orders Time and Expense Invoices Reporting                                                                                                    |          |
|                                | Logged in as <b>DAN CZECH</b> (Supplier) Help 🔫                                                                                                    | Log Out  |
| Supplier Users: Create Sup     | oplier User 🖉 🗐 Create Supplier User 🕴 User Management                                                                                                    | List   🥐 |
|                                |                                                                                                    |          |
| User Information               |                                                                                                    |          |
| List this user as a contact in | your profile.                                                                                                    |          |
| * indicates required field     |                                                                                                    |          |
| Employee Name:                 | * David Jones                                                                                                    |          |
| Title:                         | Processing Administrator                                                                                                    |          |
| Email Address:                 | * djones@abc.com                                                                                                    |          |
| Phone Number:                  | (555) 123-4567 ×3452 SNote: Administrative Permission                                                                                                    |          |
| Primary Contact:?              | gives users access to "User                                                                                                    |          |
| Display contact in list:?      | ✓ Management" and "Candidate<br>Management"                                                                                                    |          |
| Administrative Permissions? —  | Yes Administrator Users: Have full access to supplier functionality including the ability to creat users, proposals, submittals, and invoices (for all locations). | te new   |
| Financial Permissions?         | Yes Financial Users: Users with financial permissions have full access to invoice functionality.                                                                   |          |
|                                | Click "Save" Cancel                                                                                                    |          |

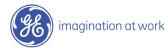

### Supplier User Added

| Services Procuremen                 | t and Management                                                      | -Elance |
|-------------------------------------|-----------------------------------------------------------------------|---------|
| Home Master Agreements Requests Ord | ers Time and Expense Invoices Reporting                               |         |
|                                     | Logged in as <b>DAN CZECH</b> (Supplier) Help 🔫                       | Log Out |
|                                     | ck "Edit"<br>modify                                                   | ?       |
| Supplier User Information Edit      |                                                                       |         |
| Listed as contact in profile?       | N                                                                     |         |
| Employee Name:                      | David Jones                                                           |         |
| Title:                              | Processing Administrator                                              |         |
| Email Address:                      | djones@abc.com                                                        |         |
| Phone Number:                       | (555) 123-4567                                                        |         |
| Primary Contact?                    | N                                                                     |         |
| Show as Location Contact:?          | Y                                                                     |         |
| Administrative Permissions?         | Y                                                                     |         |
| Financial Permissions?              | N                                                                     |         |
| assig                               | ote: Locations<br>ned will determine<br>ss to Requests and<br>Orders. |         |

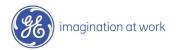

## Modify Supplier User Change Primary Contact

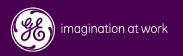

| Services Pro                                                                                                    | urement and Management                                                                                                    | -Elance                                                                                                    |
|----------------------------------------------------------------------------------------------------|----------------------------------------------------------------------------------------------------|----------------------------------------------------------------------------------------------------|
| Home Master Agreements Red                                                                                                    | uests Orders Time and Expense Invoices Reporting Logged                                                                                                    | l in as <b>DAN CZECH</b> (Supplier) Help 👻 Log Out                                                                                                    |
| Quick Links<br>Access shortcuts<br>View new requests<br>View requests with proposals<br>View proposals I've submitted<br>View My Orders<br>View All Active Orders<br>View/run reports<br>Create new documents | Order IT - GDC Order Survey, 7685 has expired.         2           Order 4714-T0844T0814-49, 4714-T0844T0814-49 expires in 29 days.         2           Contingent Staff Robert Spirko, 1040 assignment on Order 4714-<br>T0844T0814-49, 1037 expires in 29 days.         2 | uire action       Find help and support         25 Oct 2004       Support Contact Information         24 Oct 2004       Online Help         23 Oct 2004       Support and Training         23 Oct 2004       Online Training Tool         23 Oct 2004       Quick Reference Guide |
| Master Agreement                                                                                                    | Access "User<br>Management" fro<br>System Set Up                                                                                                    |                                                                                                    |

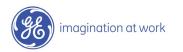

| Home Master Agreem  | ents Requests Orders 1   | Fime and Expense Invoice  |                              |                               |        |
|---------------------|--------------------------|---------------------------|------------------------------|-------------------------------|--------|
|                     |                          |                           | Logged in as I               | DAN CZECH (Supplier) Help 👻 🗌 | Log Oi |
| lser Management     |                          |                           |                              | 🗐 Create Supplier L           | Jser   |
| Search byClick to S | elect 👽 using keyword(s) |                           | GO                           |                               |        |
|                     |                          |                           |                              |                               |        |
| (                   | Click<br>"Employee       |                           |                              |                               |        |
| 5 records found     | Name"                    |                           |                              |                               |        |
| mployee Name        |                          | <u>E-Mail</u>             | <u>Phone Number</u>          | Status                        |        |
| hagela Baker        | Accounts Receivable Ana  | alyst notification_gemini | i2@elance.com 248-273-8069   | Active                        |        |
| <u>PC ROBOT</u>     | APC-ROBOT DO NOT US      | E notification_gemini     | i2@elance.com 5183527883     | Not Registered                |        |
| PC ROBOT            | APC-ROBOT DO NOT US      | E notification_gemini     | i2@elance.com (518) 352-7883 | Active                        |        |
| rett Benadum        | On-site                  | notification_gemini       | i2@elance.com (678) 579-0199 | Not Registered                |        |
| indy Guss           | PBAR                     | notification_gemini       | i2@elance.com (248) 273-4434 | Not Registered                |        |
| indy Guss           | Senior Account Specialis | t notification_gemini     | i2@elance.com 248-273-4434   | Active                        |        |
| olleen Bessinger    | ePayroll                 | notification_gemini       | i2@elance.com (248) 273-4139 | Active                        |        |
| AN CZECH            | eCenter Supervisor       | notification_gemini       | i2@elance.com (248) 244-4443 | Active                        |        |
| ara Sanders         | GEPS On-site             | notification_gemini       | i2@elance.com (864) 254-4910 | Active                        |        |
| ara Sanders         | On-site                  | notification_gemini       | i2@elance.com (864) 254-4910 | Not Registered                |        |
| ebbie Winters       | Global Service Coordina  | tor notification_gemini   | i2@elance.com (248) 244-4343 | Not Registered                |        |
| ebbie Winters       | Global Service Coordina  | tor notification_gemini   | i2@elance.com (248) 244-4343 | Not Registered                |        |
| iane Farrell        | Special Handling         | notification gemini       | i2@elance.com (248) 273-4449 | Not Registered                |        |

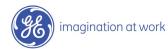

| Services                       | Procurer | nent a | nd Managemei           | nt       |           |                                          | -Elance           |
|--------------------------------|----------|--------|------------------------|----------|-----------|------------------------------------------|-------------------|
| Home Master Agreements         | Requests | Orders | Time and Expense       | Invoices | Reporting |                                          |                   |
|                                |          |        |                        |          |           | Logged in as <b>DAN CZECH</b> (Supplier) | Help 👻 🛛 Log Out  |
|                                |          |        |                        |          |           |                                          |                   |
| Supplier User: Anagela B       | aker     |        |                        |          |           | 🗐 Reset Password                         | 📮 Expire User   🕐 |
|                                | (        | Click  | "Edit"                 |          |           |                                          |                   |
|                                |          |        |                        |          |           |                                          |                   |
| Supplier User Information      | Edit     |        |                        |          |           |                                          |                   |
| Listed as contact in profile?  |          | N      |                        |          |           |                                          |                   |
| Employee Name:                 |          | An     | agela Baker            |          |           |                                          |                   |
| Title:                         |          | Acc    | counts Receivable Anal | lyst     |           |                                          |                   |
| Email Address:                 |          | not    | tification_gemini2@ela | nce.com  |           |                                          |                   |
| Phone Number:                  |          | 24     | 8-273-8069             |          |           |                                          |                   |
| Primary Contact?               |          | N      |                        |          |           |                                          |                   |
| Show as Location Contact:?     |          | Y      |                        |          |           |                                          |                   |
| Administrative Permissions?    |          | N      |                        |          |           |                                          |                   |
| Financial Permissions?         |          | Y      |                        |          |           |                                          |                   |
|                                |          |        |                        |          |           |                                          |                   |
| Location contact for Locations | s: (0)   |        |                        |          |           |                                          |                   |
|                                |          |        |                        |          |           |                                          |                   |
| Selected Locations:            |          |        |                        |          |           |                                          |                   |
| AK-ANCHORAGE                   |          |        |                        |          |           |                                          |                   |
| AL-ATHENS                      |          |        |                        |          |           |                                          |                   |
| AL-BIRMINGHAM                  |          |        |                        |          |           |                                          |                   |
| AL-BURKEVILLE                  |          |        |                        |          |           |                                          |                   |
| AL-COLUMBIA                    |          |        |                        |          |           |                                          |                   |
| AL-MOBILE                      |          |        |                        |          |           |                                          |                   |

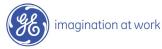

| Services Procu                      | irement and Management                               | -Elance                                               |
|-------------------------------------|------------------------------------------------------|-------------------------------------------------------|
| Home Master Agreements Reque        | sts Orders Time and Expense Invoices Reporting       |                                                       |
|                                     |                                                      | Logged in as DAN CZECH (Supplier) Help 👻 Log Out      |
| Supplier User: Anagela Baker        |                                                      | 🗄 Expire User   🕐                                     |
|                                     |                                                      |                                                       |
| Supplier User Information           | Ma Jife                                              |                                                       |
| List this user as a contact in your | profile. Modify                                      |                                                       |
| * indicates required field          | as needed                                            |                                                       |
| Employee Name:                      | * Anagela Baker                                      |                                                       |
| Title:                              | Accounts Receivable Analyst                          | Note: Administrative                                  |
| Email Address:                      | * notification_gemini2@elance.com                    | Permission gives users                                |
| Phone Number:                       | 248-273-8069                                         | access to 'User                                       |
| Primary Contact:                    | Place a check in the<br>"Primary Contact" box to     | Management" and                                       |
| Show as Location Contact:           | ■ Yes make this user the Primary                     | "Candidate Management"                                |
|                                     | Contact                                              |                                                       |
| Administrative Permissions?         | users, proposals, submittals, and invoi              |                                                       |
|                                     | Financial Users: Have full access to in-             | voice functionality.                                  |
| Financial Permissions?              | Yes Financial Users: Users with financial pe         | ermissions have full access to invoice functionality. |
| Location Contact:                   |                                                      | _                                                     |
|                                     | WA-TUKWILA VV-EASTPARKERSBURG                        |                                                       |
|                                     | WI-MILWAUKEE<br>WV-EASTPARKERSBURG<br>WV-PARKERSBURG |                                                       |
|                                     | Add Selected >> Remove Selected                      | L                                                     |
|                                     | Click                                                |                                                       |
|                                     | "Save" Cancel                                        |                                                       |
|                                     |                                                      |                                                       |

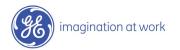

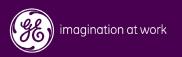

| Services Pro                                                                                                    | ocurement and Management                                                                                           | -Elance           |
|----------------------------------------------------------------------------------------------------|----------------------------------------------------------------------------------------------------|-------------------|
| Home Master Agreements R                                                                                                    | equests Orders Time and Expense Invoices Reporting                                                                 |                   |
|                                                                                                    | Logged in as DAN CZECH (Supplier) Help                                                                             | 👻 🛛 Log Out       |
| Quick Links                                                                                                    | Message Center [manage] User Assistance                                                                            |                   |
| Access shortcuts                                                                                                    | Review message alerts = may require action Find help and sup                                                       | port              |
| <ul> <li>View new requests</li> <li>View requests with proposals</li> <li>View proposals I've submitted</li> <li>View My Orders</li> <li>View All Active Orders</li> <li>View/run reports</li> <li>Create new documents</li> </ul> | order 11 - dbc order survey, 7865 has expired.                                                                     | aining<br>rmation |
| Master Agreement                                                                                                    | Access "User Profile"<br>from System Set Up<br>Change application<br>User Profile<br>User Managem<br>Candidate Man | ent               |

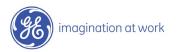

| The second | Services          | s Procurement and Management                             |                                        |                                                                                                    |           |                                          |                |  |  |  |
|------------|-------------------|----------------------------------------------------------|----------------------------------------|----------------------------------------------------------------------------------------------------|-----------|------------------------------------------|----------------|--|--|--|
| Home       | Master Agreements | Requests Orders                                          | Time and Exp                           | enne Inscises                                                                                                    | Reporting |                                          |                |  |  |  |
|            |                   |                                                          |                                        |                                                                                                    |           | Logged in as <b>DAN C2ECH</b> (Supplier) | Help 🛨 Lag Out |  |  |  |
| User P     | rofile: DAN CZEC  | н                                                        | (                                      | Click "Edit"                                                                                                    | )         |                                          | 9              |  |  |  |
| User Pro   | fila 🕨            | Change Email Information Edit                            |                                        |                                                                                                    |           |                                          |                |  |  |  |
|            |                   | Em all Address:                                          |                                        | notfitetion_gemini2i@elance.com                                                                                                    |           |                                          |                |  |  |  |
|            |                   | Em ail Notifications:                                    | OH                                     |                                                                                                    |           |                                          |                |  |  |  |
|            |                   | (Notifications are ser<br>literns are submitted<br>etc.) |                                        |                                                                                                    |           |                                          |                |  |  |  |
|            |                   | Change User Inform                                       | ation                                  |                                                                                                    |           |                                          |                |  |  |  |
|            |                   | First Namer                                              | DA                                     | 4                                                                                                    |           |                                          |                |  |  |  |
|            |                   | Last Name:                                               | CZ                                     | сн                                                                                                    |           |                                          |                |  |  |  |
|            |                   | Title :                                                  | Title : eCenter Supervisor             |                                                                                                    |           |                                          |                |  |  |  |
|            |                   | Lecations:                                               | 00000000000000000000000000000000000000 | DENVER<br>ENGLEWOOD<br>PONTCOLLENS<br>-SOLDEN<br>-LAKEWOOD<br>-LOVELAND<br>AVOR<br>DANBURY<br>ENFIELD<br>EBBES<br>GREENWICH<br>HARTFORD<br>RORWALK<br>SHELTON<br>SOLITHWINDSOR<br>WATERPORD<br>WATERPORD | i,        |                                          |                |  |  |  |

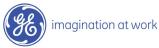

| Home Master Agreements | Requests Orders Time and                                       | Expense Invoices Reporting                                                |                            |
|------------------------|----------------------------------------------------------------|---------------------------------------------------------------------------|----------------------------|
|                        |                                                                | Logged in as DAN CZECH (Supplie                                           | r) Help 🛨 Log Out          |
| Profile: DAN CZECH     | I                                                              |                                                                           | ?                          |
|                        |                                                                |                                                                           |                            |
| er Profile 🔶           | Change your password, email an                                 | nd user profile information.                                              | * indicates required field |
|                        | Change Password Information                                    |                                                                           |                            |
|                        | Enter Current Password:                                        |                                                                           |                            |
|                        | Enter New Password:                                            | minimum 6 characters                                                      |                            |
|                        | Confirm New Password:                                          |                                                                           |                            |
|                        | Change Email Information                                       | Click                                                                     |                            |
|                        | Email Address:                                                 | * notification_gemini2@e "Consolidated"                                   |                            |
|                        | Email Notifications:                                           | O OFF                                                                     |                            |
|                        | (Notifications are sent when<br>items are submitted, approved, | Oon                                                                       |                            |
|                        | etc.)                                                          |                                                                           |                            |
|                        | Change User Information                                        | Enter Requi                                                               |                            |
|                        | First Name:                                                    | * DAN Informatio                                                          | n                          |
|                        | Last Name:                                                     | * CZECH                                                                   |                            |
|                        | Title:                                                         | * eCenter Supervisor                                                      |                            |
|                        | Locations:                                                     | * CO-DENVER<br>CO-FROLEWOOD<br>CO-FORTCOLLINS<br>CO-GOLDEN<br>CO-LAKEWOOD |                            |
|                        |                                                                | Remove Selected Add Locations                                             |                            |
|                        | Address Line 1:                                                |                                                                           |                            |
|                        | Address Line 2:                                                |                                                                           |                            |
|                        | City:                                                          |                                                                           |                            |
|                        | State/Province:                                                |                                                                           |                            |
|                        | Postal code:                                                   |                                                                           |                            |
|                        | Country:                                                       | Click to Select                                                           |                            |
|                        | Telephone:                                                     | (248) 244-4443 e.g. (000) Click "Save"                                    |                            |
|                        | Fax Number:                                                    | e.g. (000) 00                                                             |                            |
|                        |                                                                | Save                                                                      |                            |
| imagination (          | at work                                                        | Email Notifications are only to be s                                      |                            |

55 / GE/ November 2004

| Se                | rvices I | Procurement and Management                     |        |            |                                                                                                    |                                                                                                    |         |    |           |                                  | -Elance |         |
|-------------------|----------|------------------------------------------------|--------|------------|----------------------------------------------------------------------------------------------------|----------------------------------------------------------------------------------------------------|---------|----|-----------|----------------------------------|---------|---------|
| Home Master Agr   | reements | Requests                                       | Orders | Time and E | xpense                                                                                                    | Invoices                                                                                                    | Reporti | ng |           |                                  |         |         |
|                   |          |                                                |        |            |                                                                                                    |                                                                                                    |         |    | Logged in | n as <b>DAN CZECH</b> (Supplier) | Help 👻  | Log Out |
|                   |          |                                                |        |            |                                                                                                    |                                                                                                    |         |    |           |                                  |         |         |
| User Profile: DAI | N CZECH  |                                                |        |            |                                                                                                    |                                                                                                    |         |    |           |                                  |         | ?       |
|                   |          |                                                |        |            |                                                                                                    |                                                                                                    |         |    |           |                                  |         |         |
| User Profile      | <b>▶</b> | Change Email Information Edit                  |        |            |                                                                                                    |                                                                                                    |         |    |           |                                  |         |         |
|                   |          | Email Address: notification_gemini2@elance.com |        |            |                                                                                                    |                                                                                                    |         |    |           |                                  |         |         |
|                   |          | Email Notifications: CONSOLIDATED              |        |            |                                                                                                    |                                                                                                    |         |    |           |                                  |         |         |
|                   |          | (Notification<br>items are s<br>etc.)          |        |            |                                                                                                    |                                                                                                    |         |    |           |                                  |         |         |
|                   |          | Change User Information Information            |        |            |                                                                                                    |                                                                                                    |         |    |           |                                  |         |         |
|                   |          | First Name:                                    |        |            | DAN Updated                                                                                                    |                                                                                                    |         |    |           |                                  |         |         |
|                   |          | Last Name:                                     | :      |            | CZECH<br>eCenter Supervisor                                                                                            |                                                                                                    |         |    |           |                                  |         |         |
|                   |          | Title:                                         |        |            |                                                                                                    |                                                                                                    |         |    |           |                                  |         |         |
|                   |          | Locations:                                     |        |            | CO-GOLE<br>CO-LAKE<br>CO-LOVE<br>CT-AVON<br>CT-DANB<br>CT-ENFIE<br>CT-ESSE<br>CT-GREE<br>CT-HART<br>CT-NORV<br>CT-SHEL | EWOOD<br>COLLINS<br>EN<br>WOOD<br>LAND<br>URY<br>LD<br>K<br>WICH<br>FORD<br>VALK<br>FON<br>HWINDSOR<br>FORD |         |    |           |                                  |         |         |

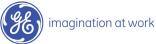